**ZENworks 2017** のシステム要件

2016 年 12 月

# $\Box$ MICRO

次の各セクションでは、ハードウェアとソフトウェアに関する ZENworks 2017 の要件を説明しま す。

- ◆ 1 ページのセクション 1[「プライマリサーバ要件」](#page-0-0)
- ◆ 5 ページのセクション 2[「仮想アプライアンスの要件」](#page-4-0)
- 5 ページのセクション 3[「管理対象デバイスの要件」](#page-4-1)
- ◆ 12 [ページのセクション](#page-11-0) 4「サテライト要件」
- 16 ページのセクション 5[「データベースの要件」](#page-15-0)
- 17 [ページのセクション](#page-16-0) 6「Reporting Server のサポート」
- ◆ 18 [ページのセクション](#page-17-0) 7 「LDAP ディレクトリ要件」
- ◆ 19 ページのセクション 8[「インベントリ対象デバイスの要件」](#page-18-0)
- ◆ 21 ページのセクション 9[「モバイル管理のサポート」](#page-20-0)
- ◆ 21 ページのセクション 10[「管理ブラウザ要件」](#page-20-1)
- ◆ 21 ページのセクション 11[「ユーザ要件のインストール」](#page-20-2)
- 22 ページのセクション 12[「サポートされるスマートカードおよびスマートカードリーダ」](#page-21-0)
- ◆ 22 [ページのセクション](#page-21-1) 13「保証と著作権」

## <span id="page-0-0"></span>**1** プライマリサーバ要件

プライマリサーバソフトウェアをインストールするサーバが次の要件を満たしていることを確認し ます。

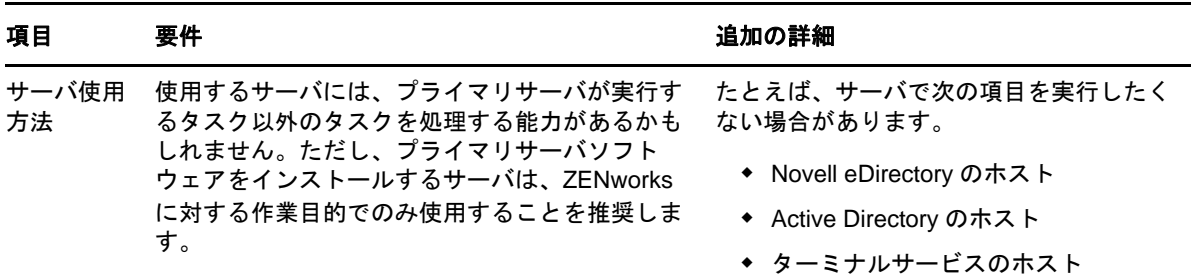

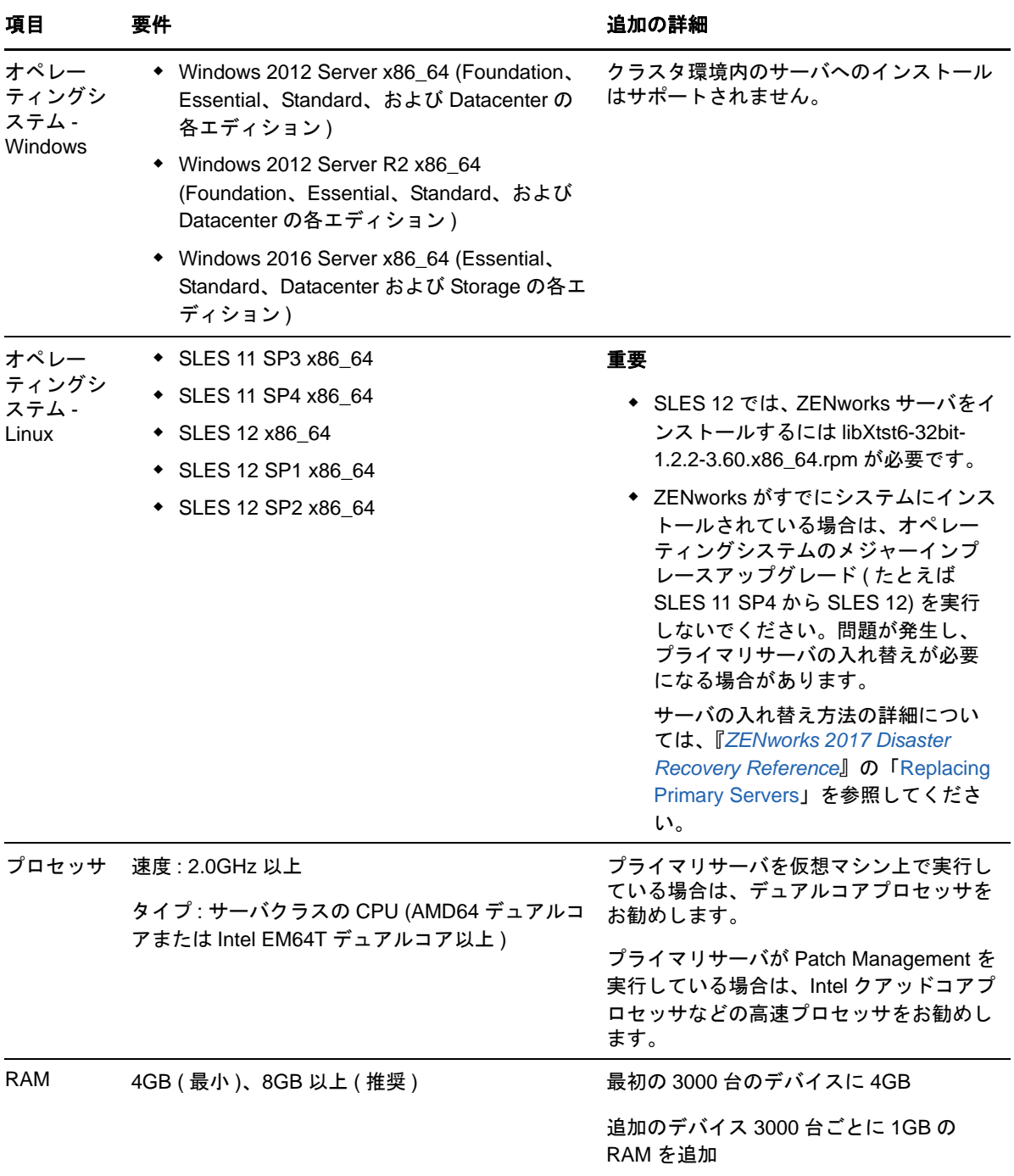

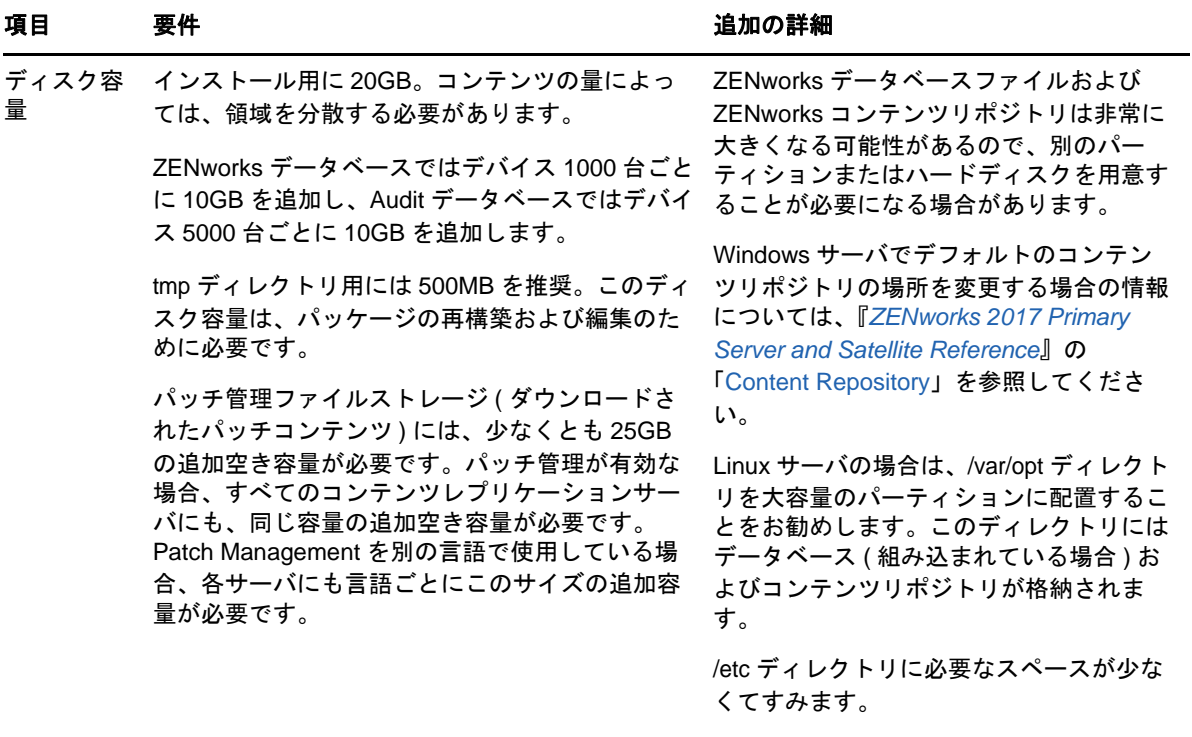

画面解像度 ビデオアダプタ : 256 色

画面解像度 : 1024 × 768 以上

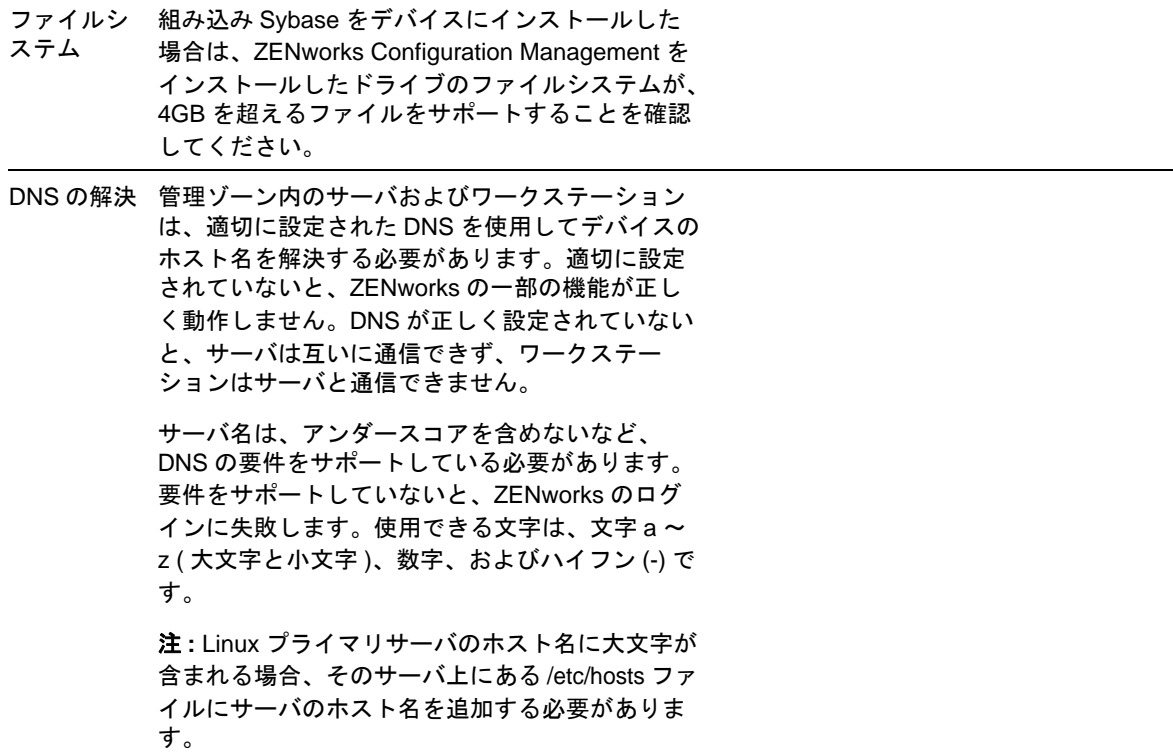

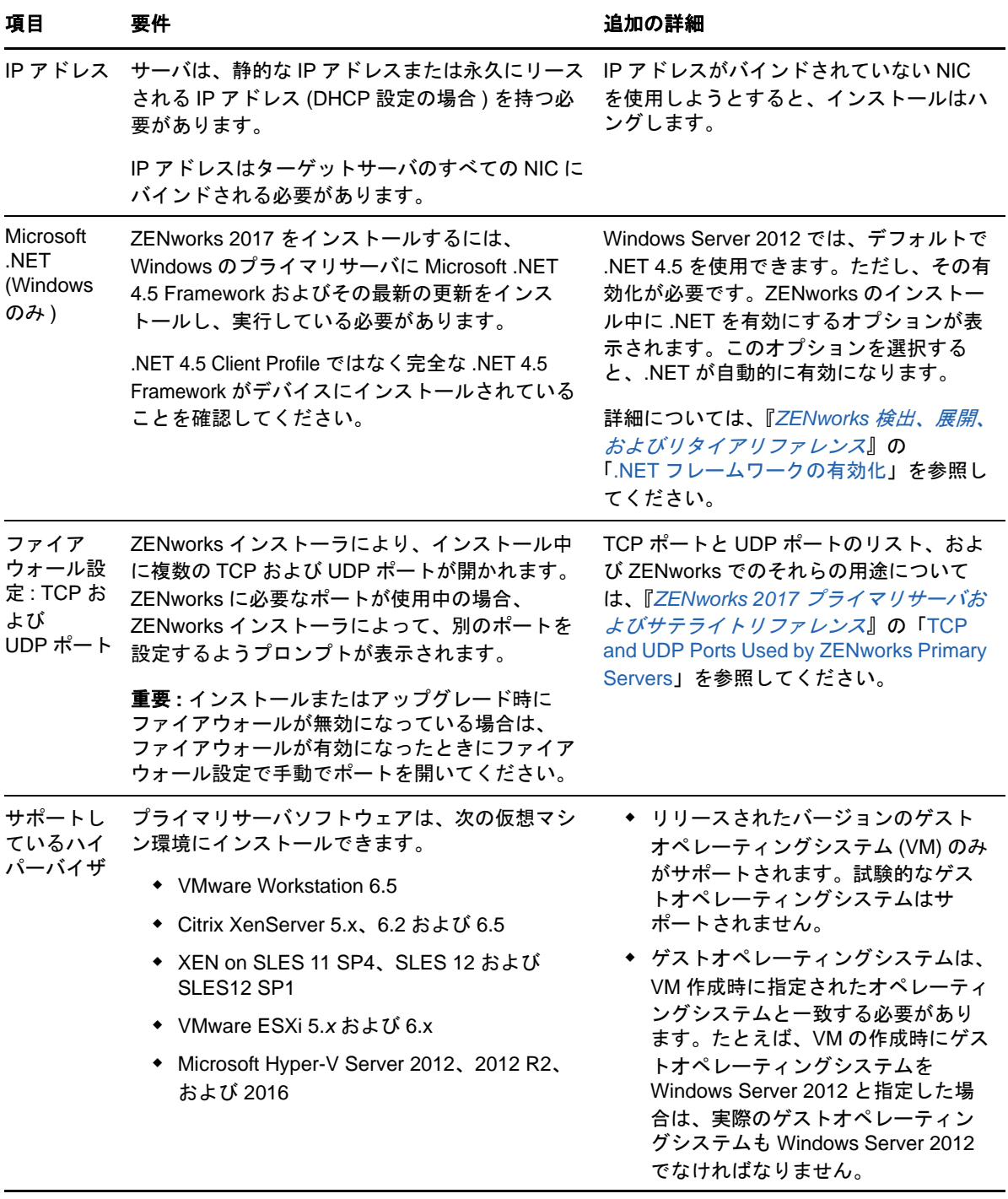

<span id="page-4-0"></span>**2** 仮想アプライアンスの要件

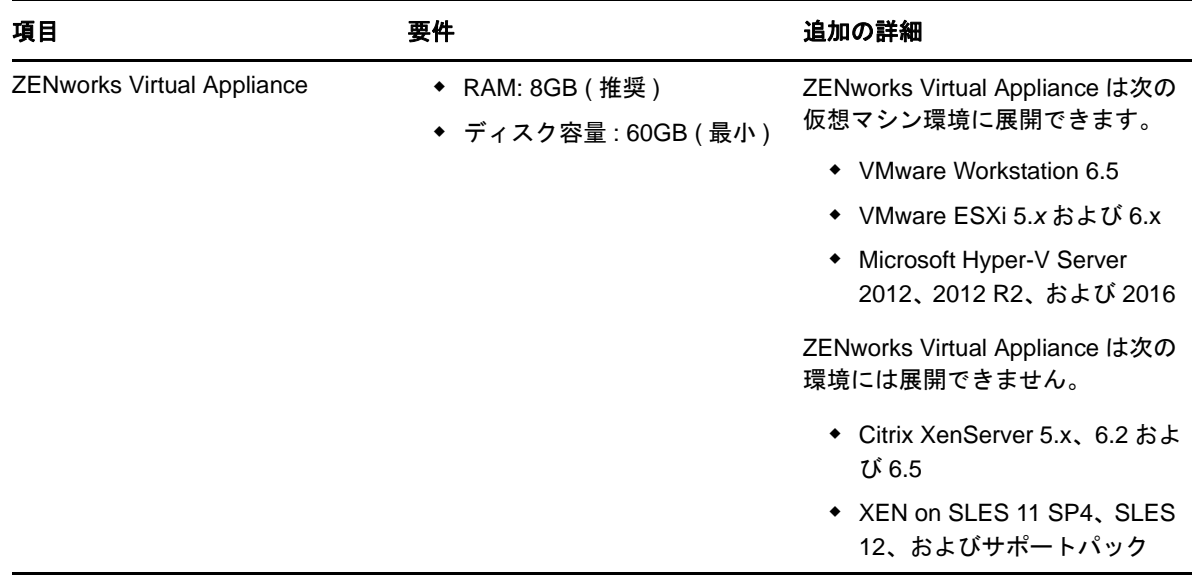

## <span id="page-4-1"></span>**3** 管理対象デバイスの要件

ZENworks Agent はプライマリサーバを含むすべての管理対象デバイスにインストールされる、管 理ソフトウェアです。

- 6 ページのセクション 3.1「Windows [管理対象デバイスの要件」](#page-5-0)
- 9 ページのセクション 3.2「Linux [管理対象デバイスの要件」](#page-8-0)
- 11 ページのセクション 3.3「Macintosh [管理対象デバイスの要件」](#page-10-0)

#### <span id="page-5-0"></span>**3.1 Windows** 管理対象デバイスの要件

ZENworks 217 は、次の要件を満たす Windows のワークステーションとサーバを管理できます。管 理対象デバイスで ZENworks Full Disk Encryption の使用を予定している場合、デバイスは 『「ZENworks Full Disk Encryption Agent リファレンス」』のシステム要件に記載の追加要件を満たし ている必要があります。

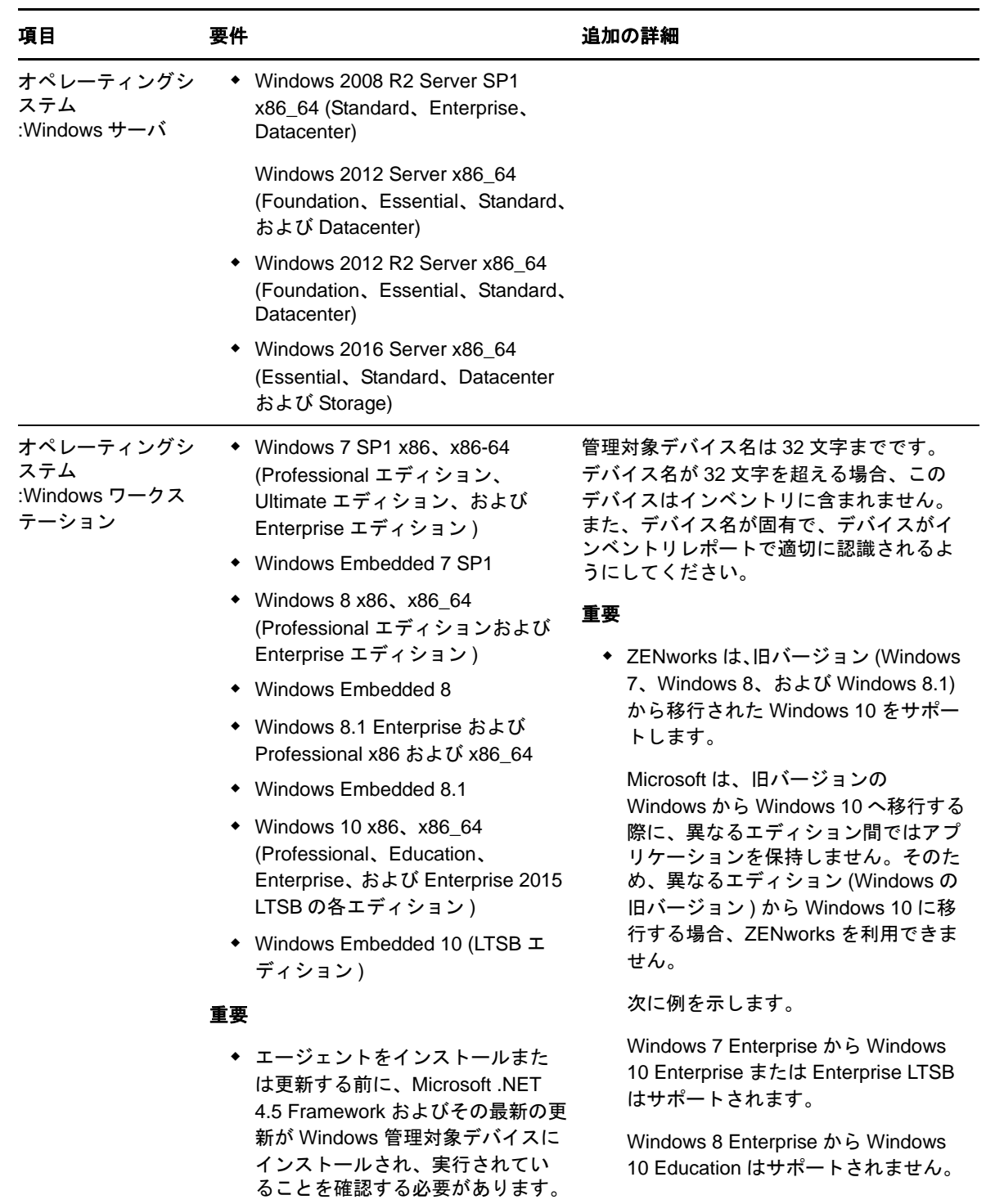

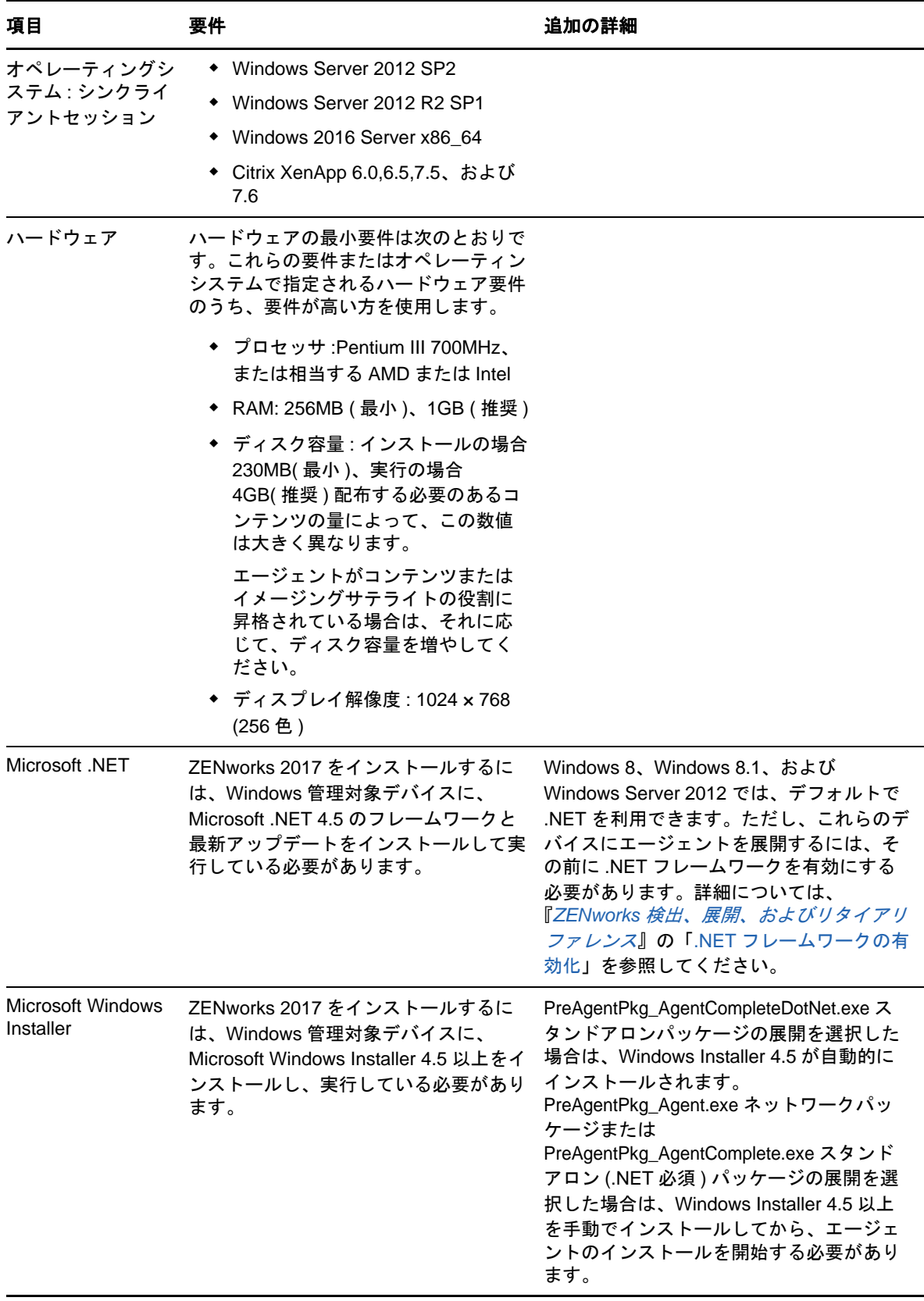

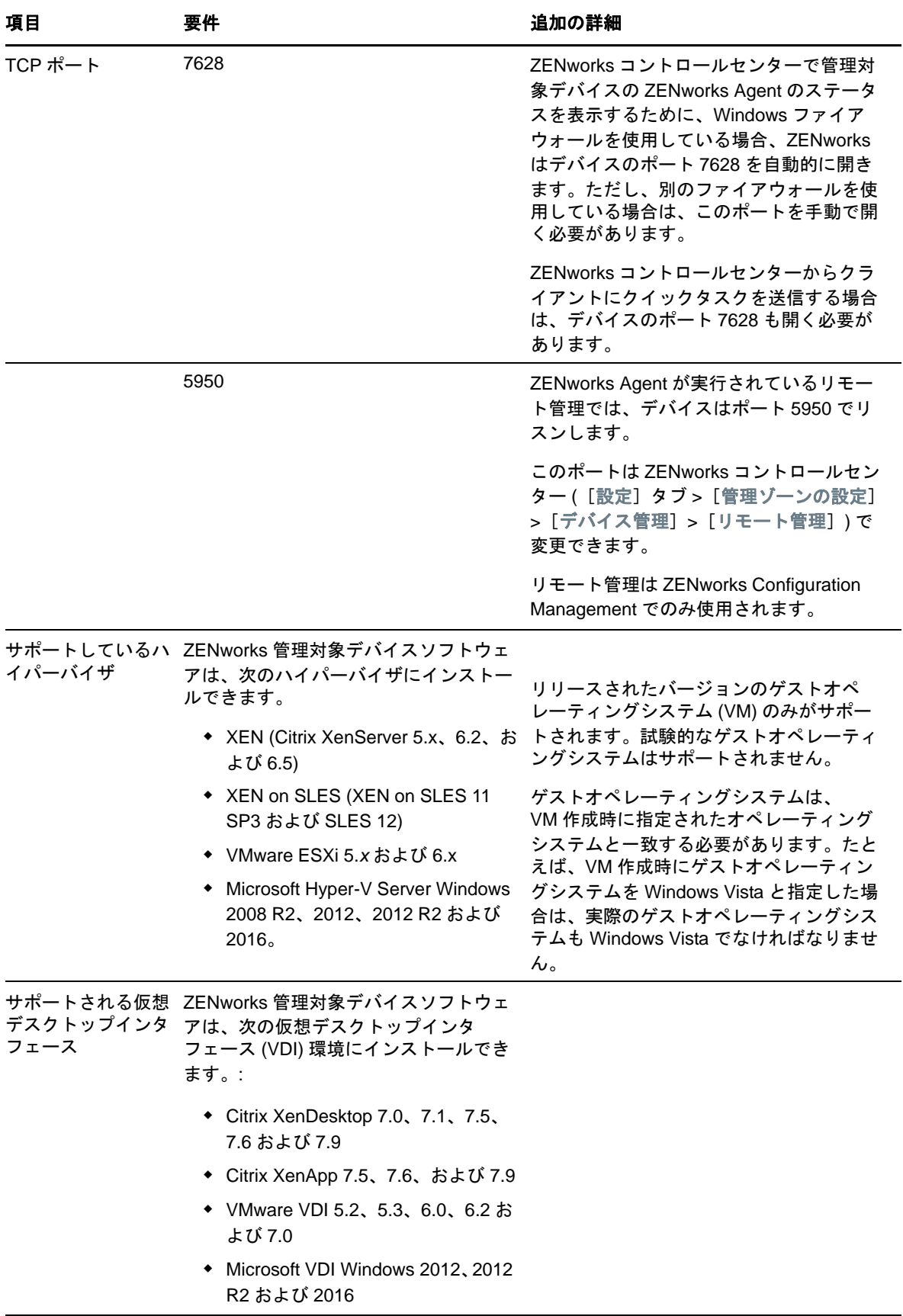

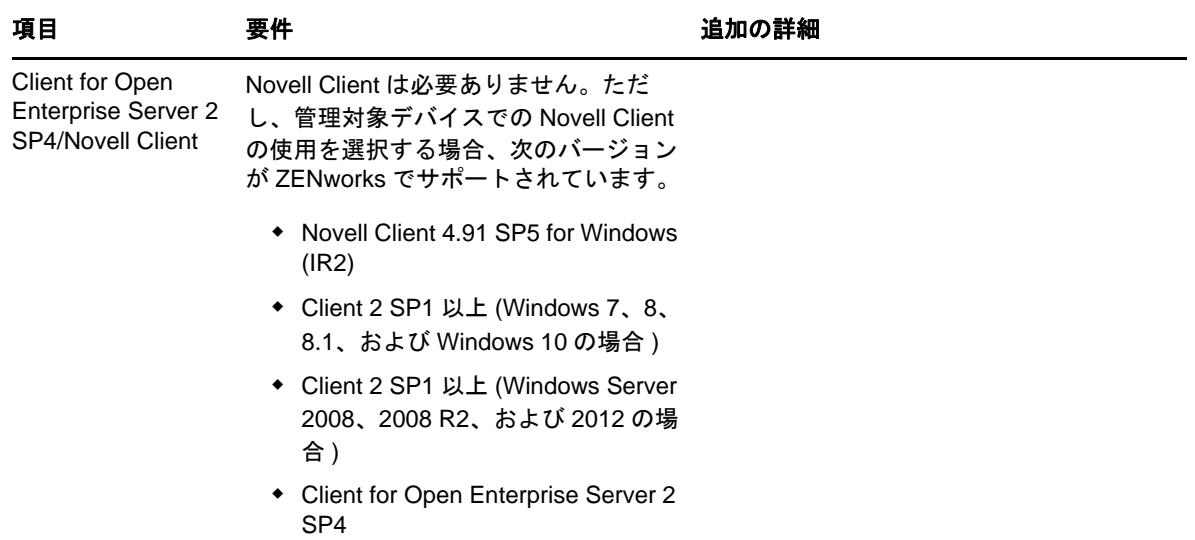

## <span id="page-8-0"></span>**3.2 Linux** 管理対象デバイスの要件

ZENworks 217 は、次の要件を満たす Linux のワークステーションとサーバを管理できます。

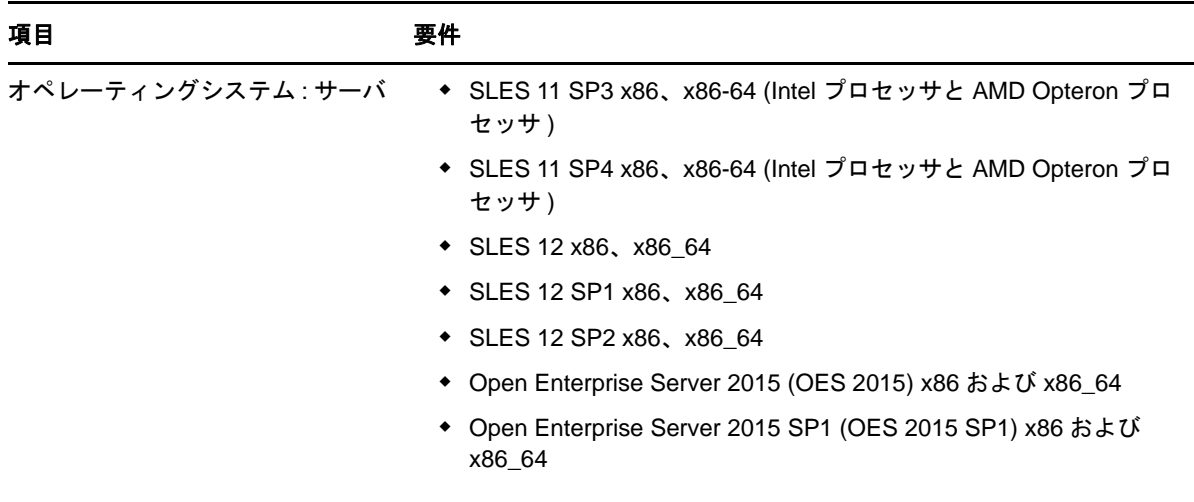

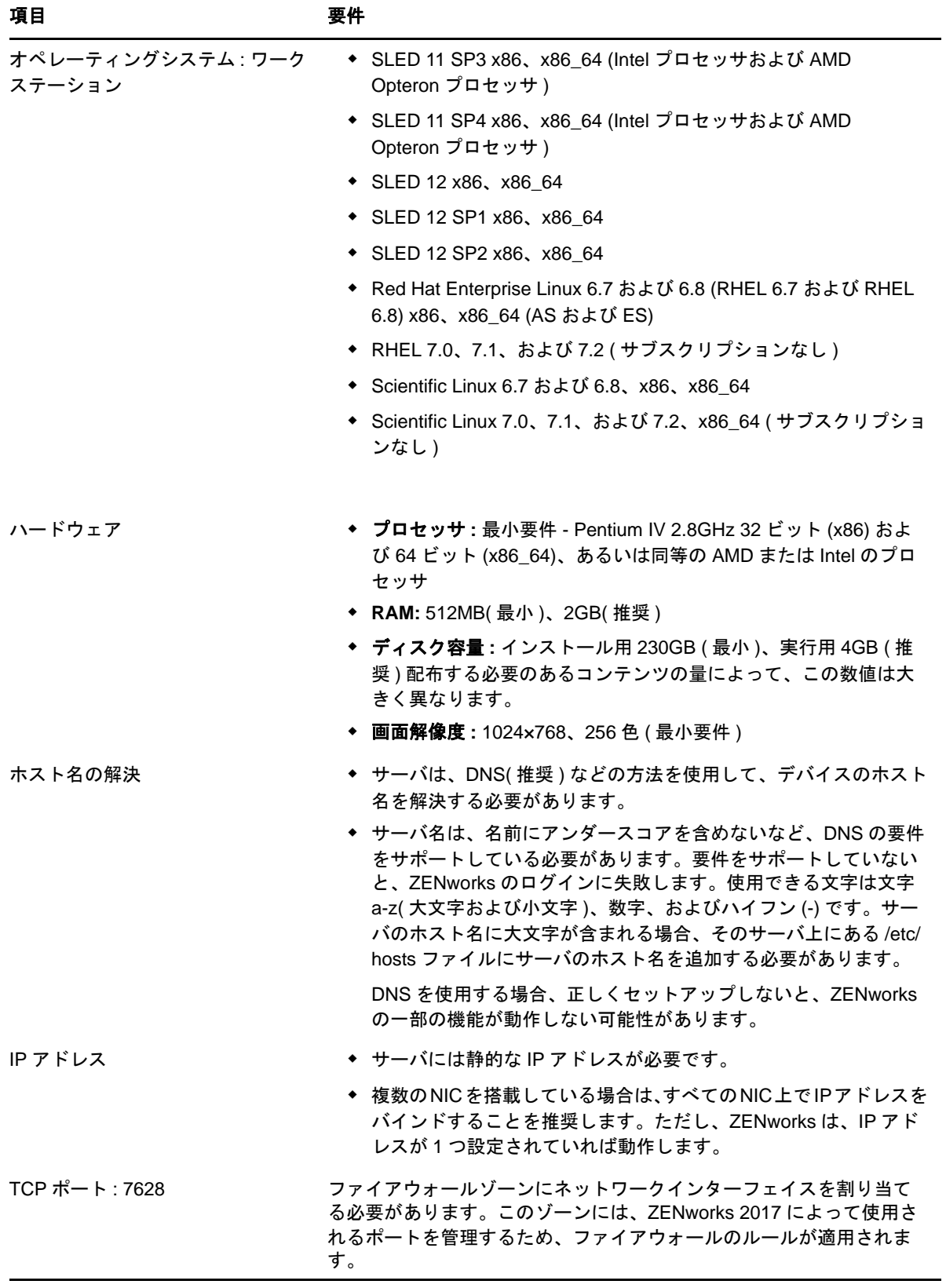

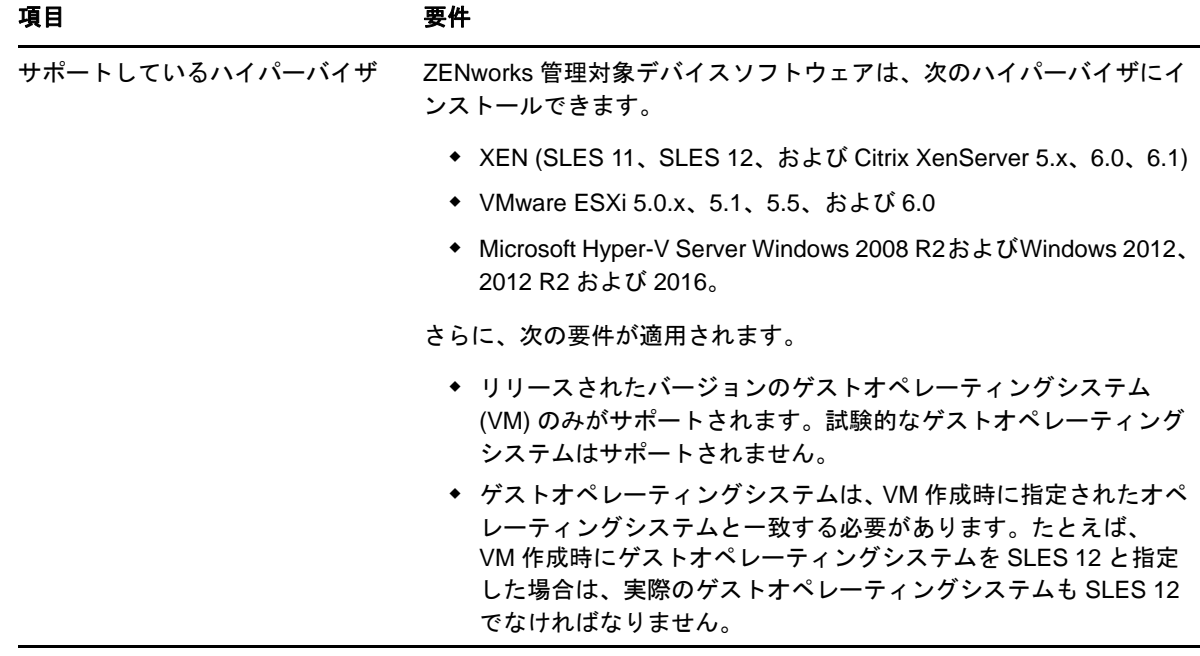

#### <span id="page-10-0"></span>**3.3 Macintosh** 管理対象デバイスの要件

ZENworks 2017 は、次のオペレーティングシステムが実行されている Macintosh ワークステーショ ンを管理できます。

- 11 ページのセクション 3.3.1「[Macintosh 10.10.x \(Yosemite\)](#page-10-1)」
- 12 ページのセクション 3.3.2「[Macintosh 10.11.x \(EL Capitan\)](#page-11-1)」
- 12 ページのセクション 3.3.3「[Macintosh 10.12.x \(EL Sierra\)](#page-11-2)」

#### <span id="page-10-1"></span>**3.3.1 Macintosh 10.10.***x* **(Yosemite)**

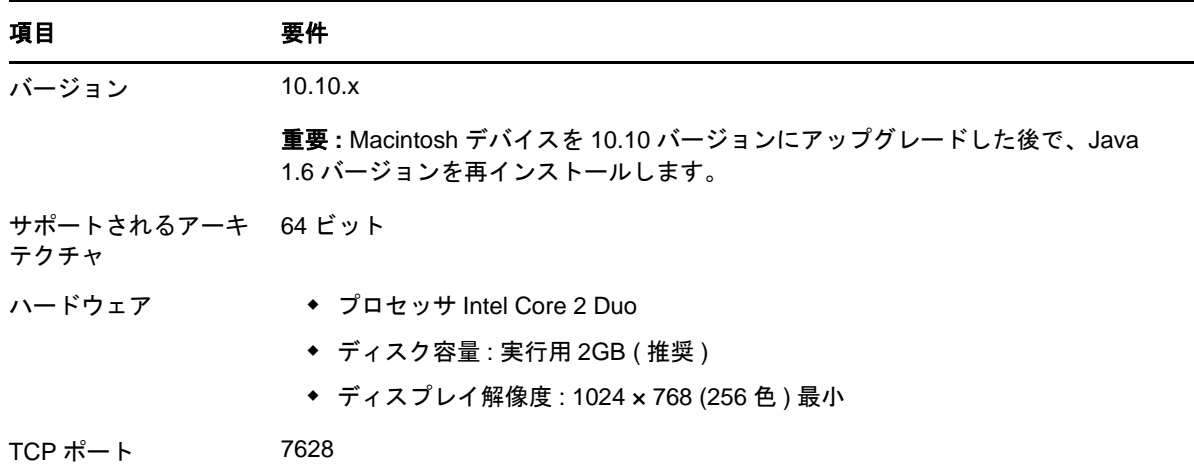

<span id="page-11-1"></span>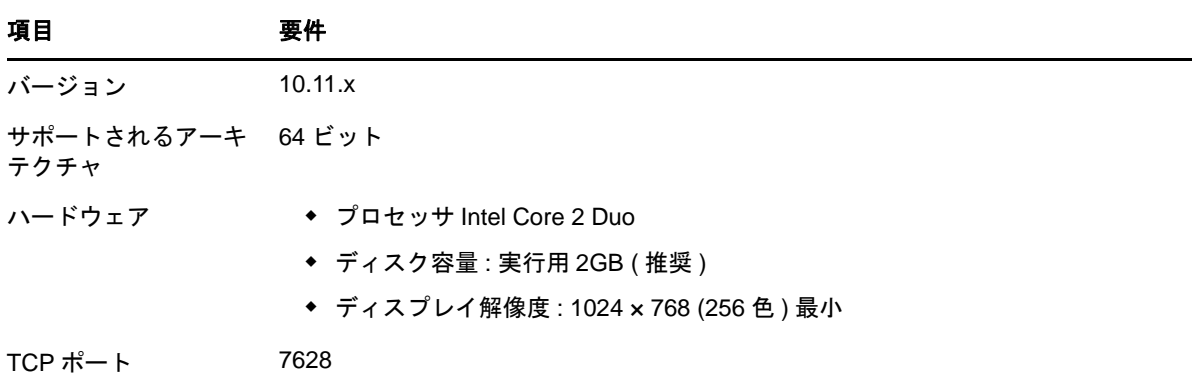

#### <span id="page-11-2"></span>**3.3.3 Macintosh 10.12.x (EL Sierra)**

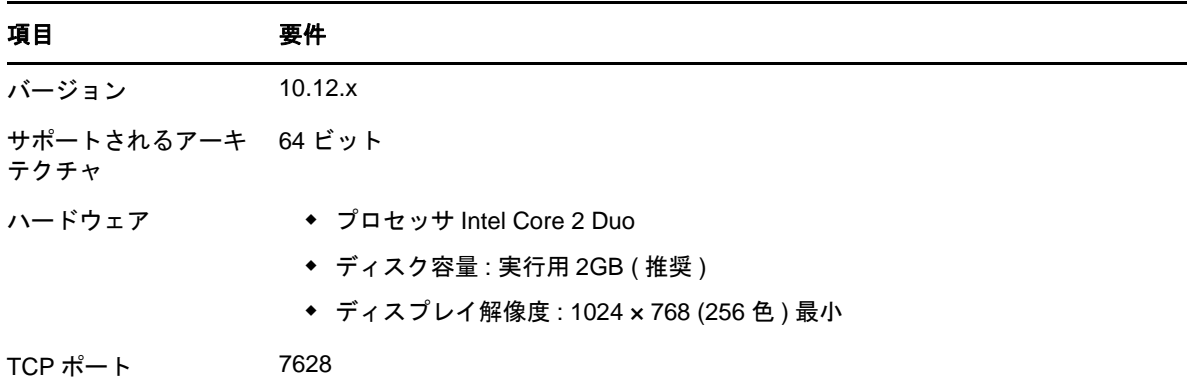

#### <span id="page-11-0"></span>**4** サテライト要件

サテライトは、認証、情報収集、コンテンツ配布、イメージングなど、ZENworks プライマリサー バが通常実行する役割の一部を実行できる管理対象デバイスです。サテライトには任意の管理対象 Windows デバイス、Macintosh デバイス、または Linux デバイス ( サーバまたはワークステーショ ン ) を使用できますが、プライマリサーバは使用できません。

詳細情報については、次のセクションを参照してください。

- 12 [ページのセクション](#page-11-3) 4.1「Windows サテライト要件」
- 13 [ページのセクション](#page-12-0) 4.2「Linux サテライト要件」
- 15 [ページのセクション](#page-14-0) 4.3「Macintosh サテライト要件」

#### <span id="page-11-3"></span>**4.1 Windows** サテライト要件

サテライトの役割を実行する Windows デバイスは、6 [ページのセクション](#page-5-0) 3.1「Windows 管理対象 [デバイスの要件」の](#page-5-0)リストに表示された Windows 管理対象デバイスの最小要件を満たす必要があ りますが、次の例外があります。

 Windows Embeded XP は、サテライトデバイスとしてサポートされたワークステーションオペ レーティングシステムではありません。

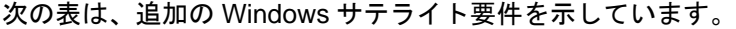

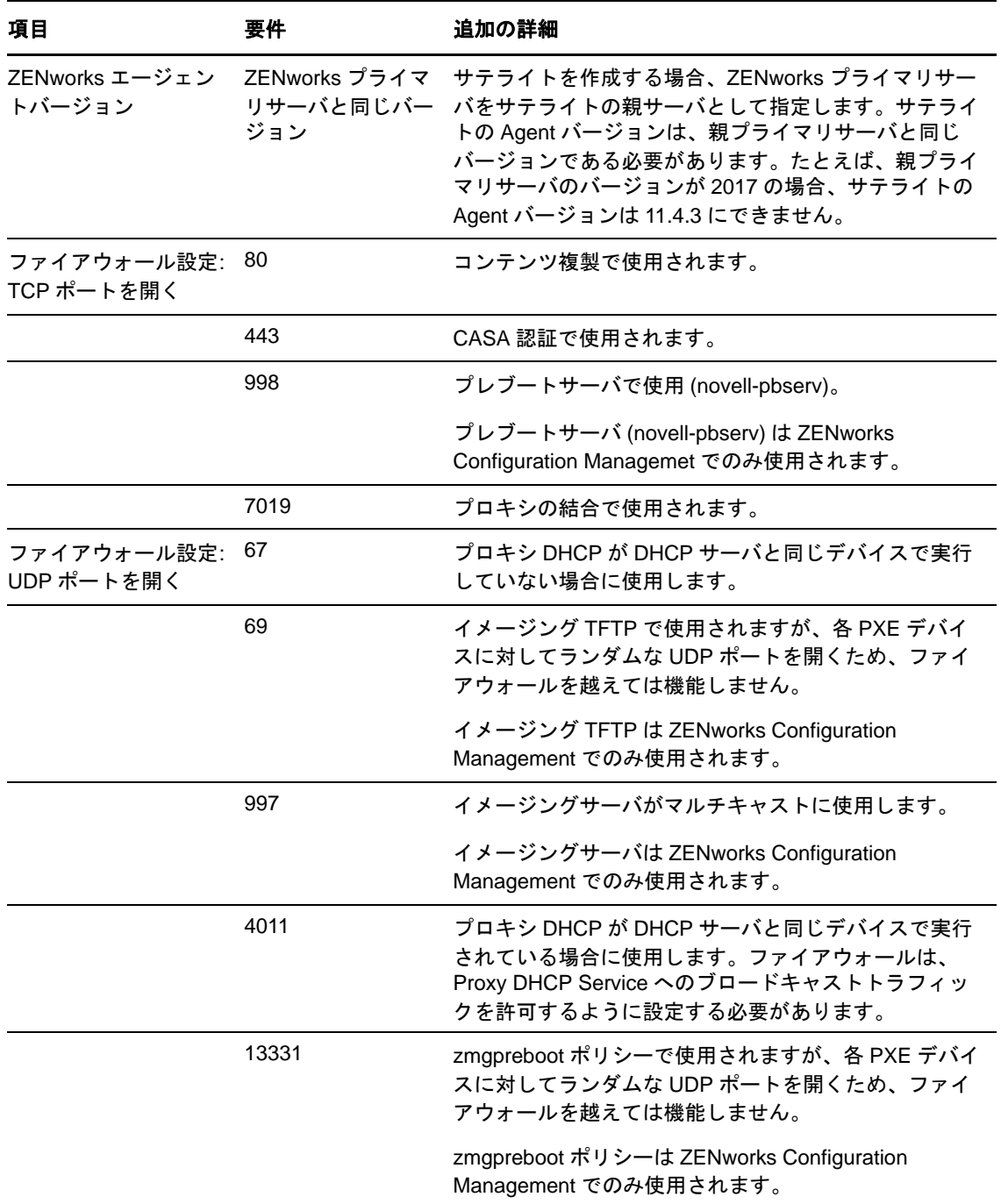

#### <span id="page-12-0"></span>**4.2 Linux** サテライト要件

サテライトの役割を実行する Linux デバイスは、9 [ページのセクション](#page-8-0) 3.2「Linux 管理対象デバイ [スの要件」](#page-8-0)のリストに表示された Linux 管理対象デバイスの最小要件を満たす必要があります。

次の表は、追加の Linux サテライト要件を示しています。

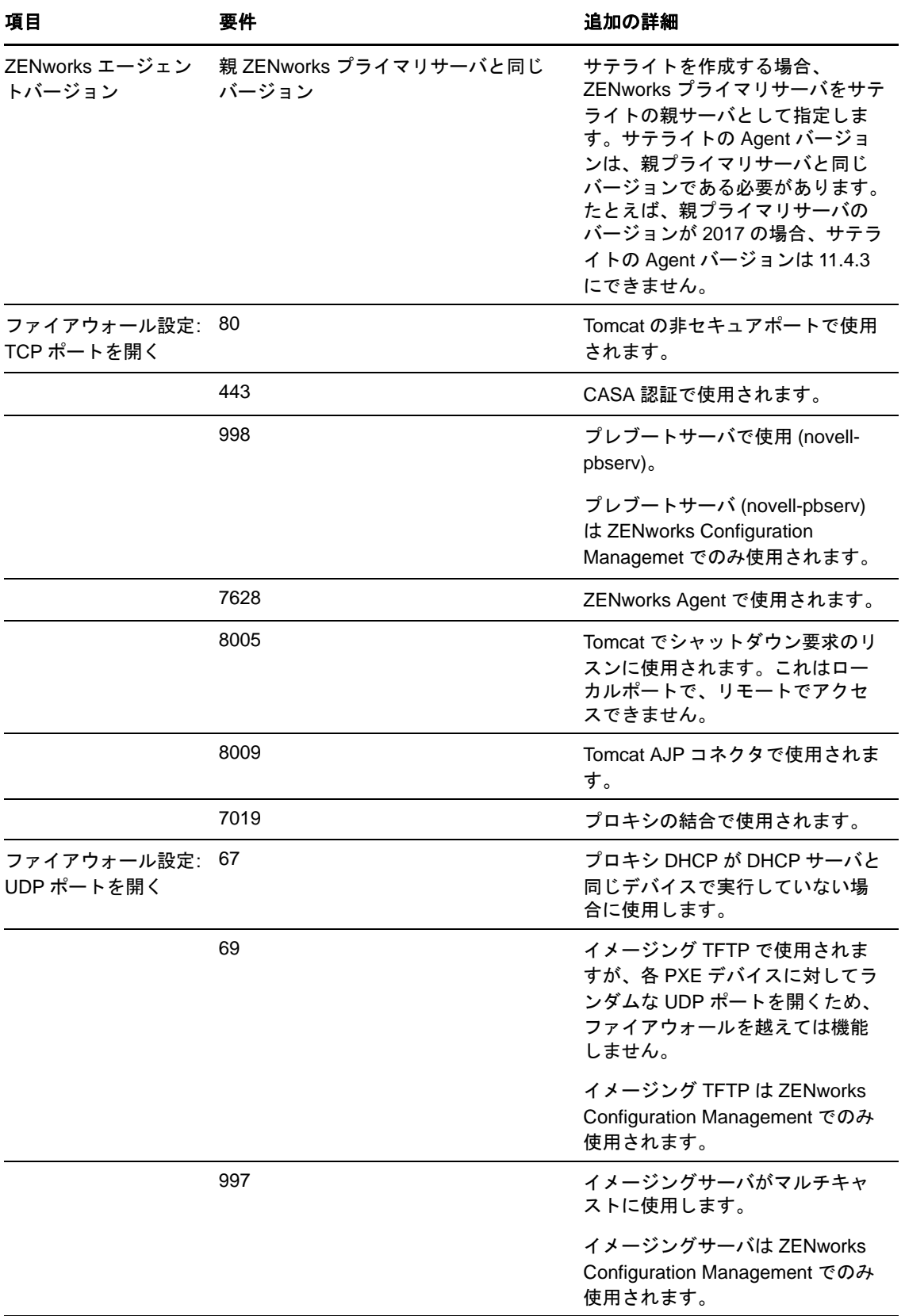

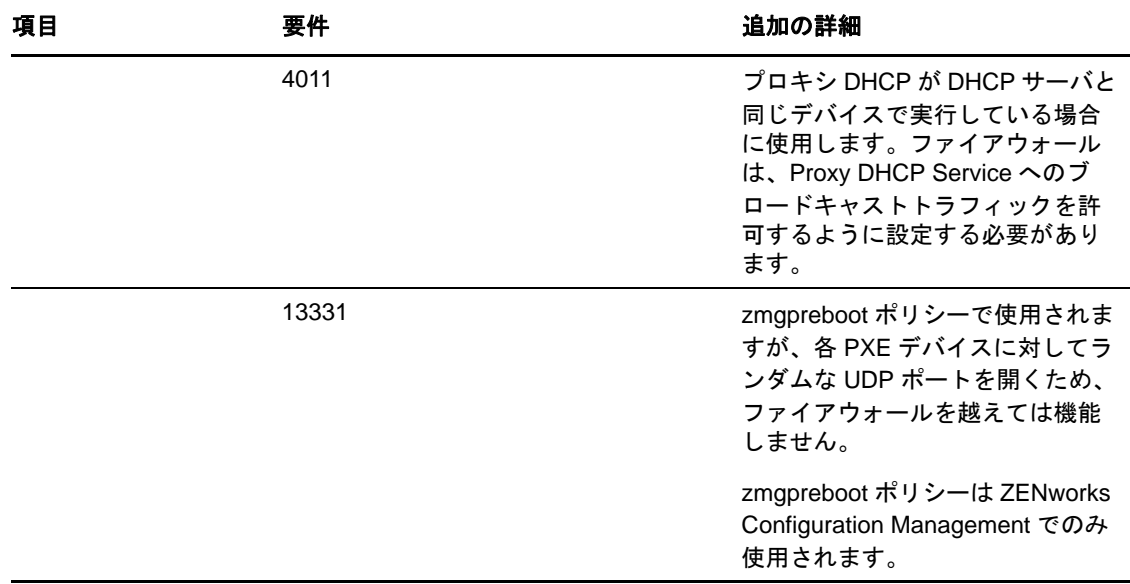

#### <span id="page-14-0"></span>**4.3 Macintosh** サテライト要件

サテライトの役割を実行する Macintosh デバイスは、11 [ページのセクション](#page-10-0) 3.3「Macintosh 管理 [対象デバイスの要件」の](#page-10-0)リストに表示された Macintosh 管理対象デバイスの最小要件を満たす必要 があります。

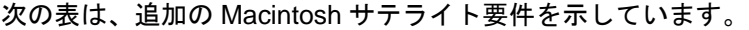

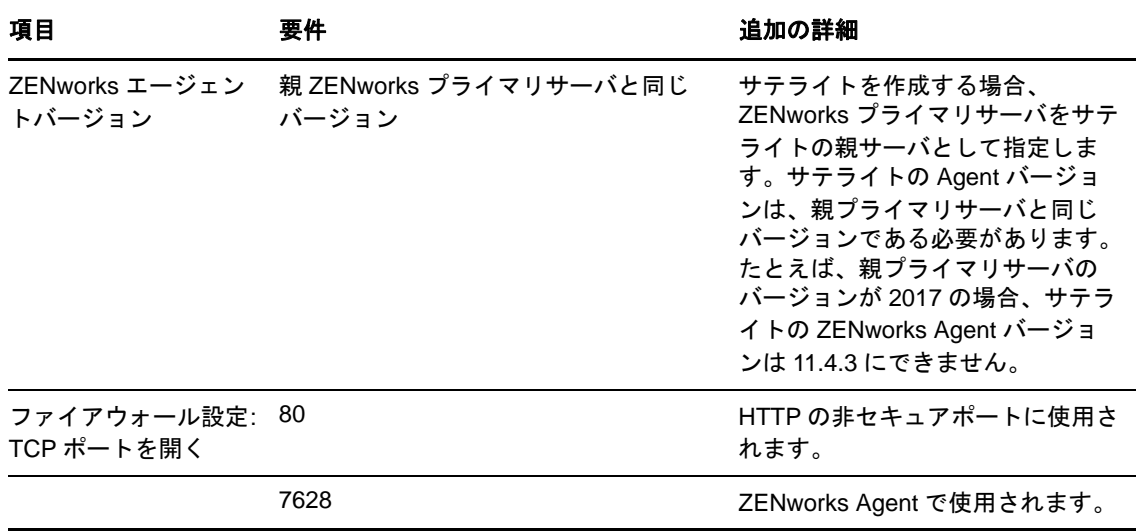

## <span id="page-15-0"></span>**5** データベースの要件

ZENworks 2017 のデフォルトとして使用できる組み込み Sybase SQL Anywhere データベース以外 のデータベースを ZENworks データベースとして使用する場合、そのデータベースは次の要件を満 たしている必要があります。

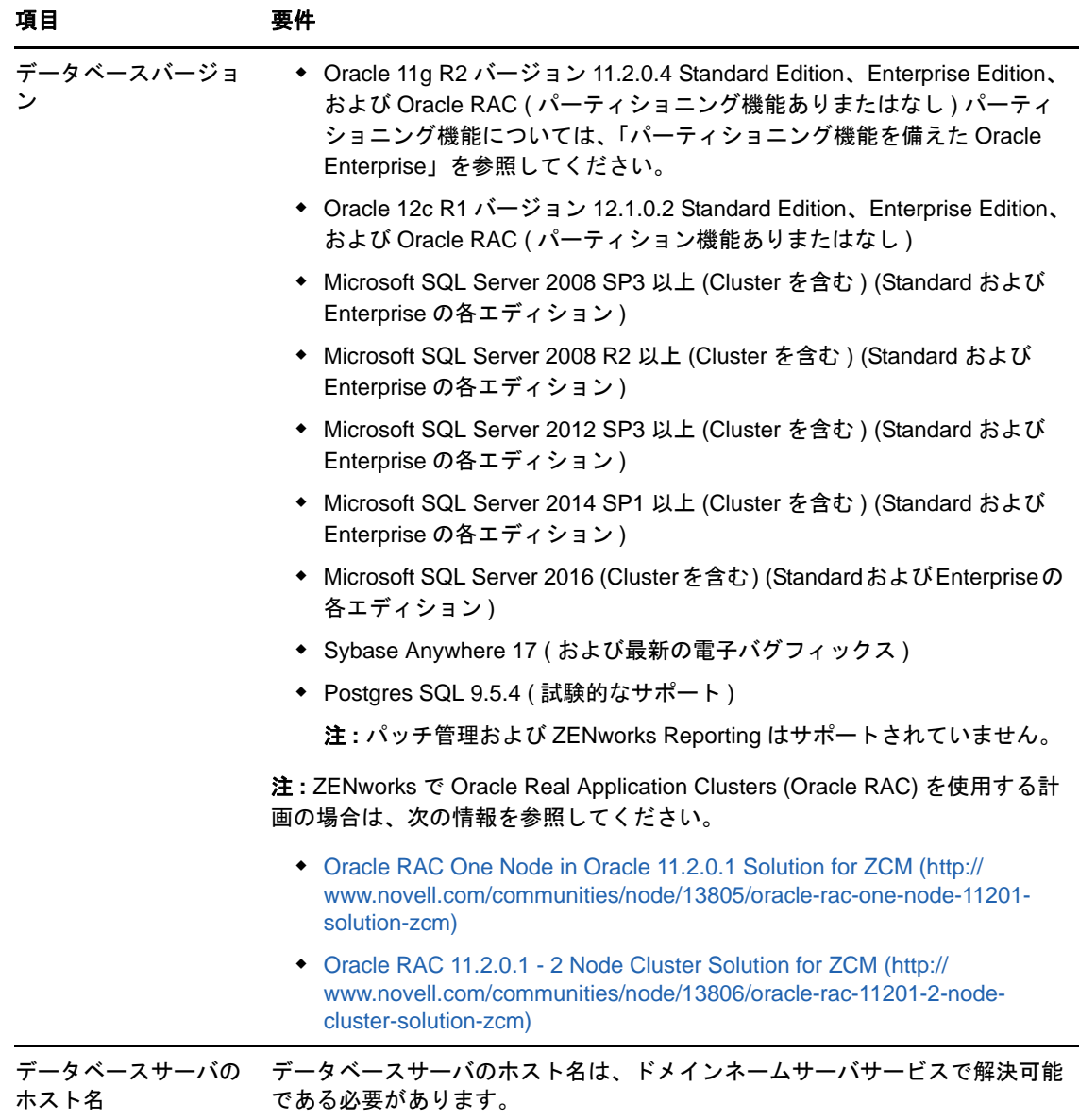

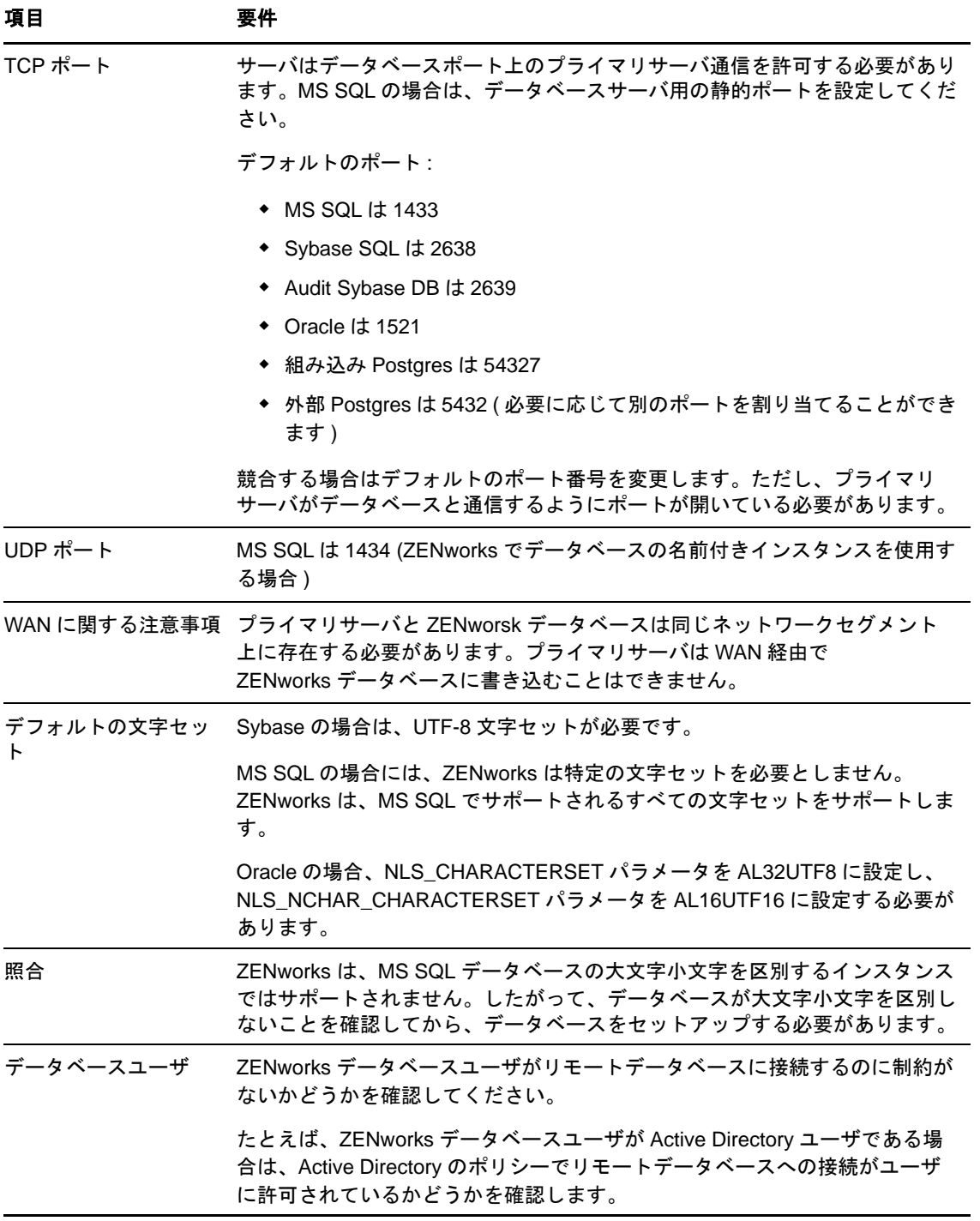

## <span id="page-16-0"></span>**6 Reporting Server** のサポート

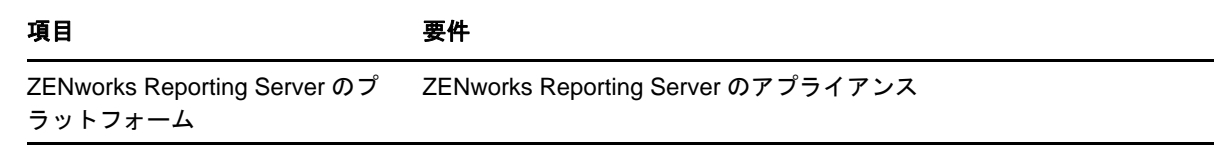

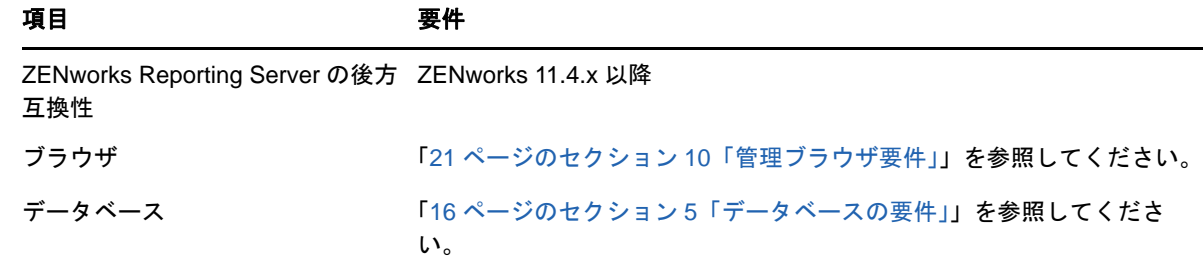

## <span id="page-17-0"></span>**7 LDAP** ディレクトリ要件

ZENworks 2017 では、ユーザへのコンテンツの割り当て、ZENworks 管理者アカウントの作成、 ユーザとデバイスの関連付けなどのユーザ関連タスクに関して、既存のユーザソース ( ディレクト リ ) を参照できます。LDAP (Lightweight Directory Access Protocol) は、ディレクトリと相互作用す るために ZENworks によって使用されるプロトコルです。

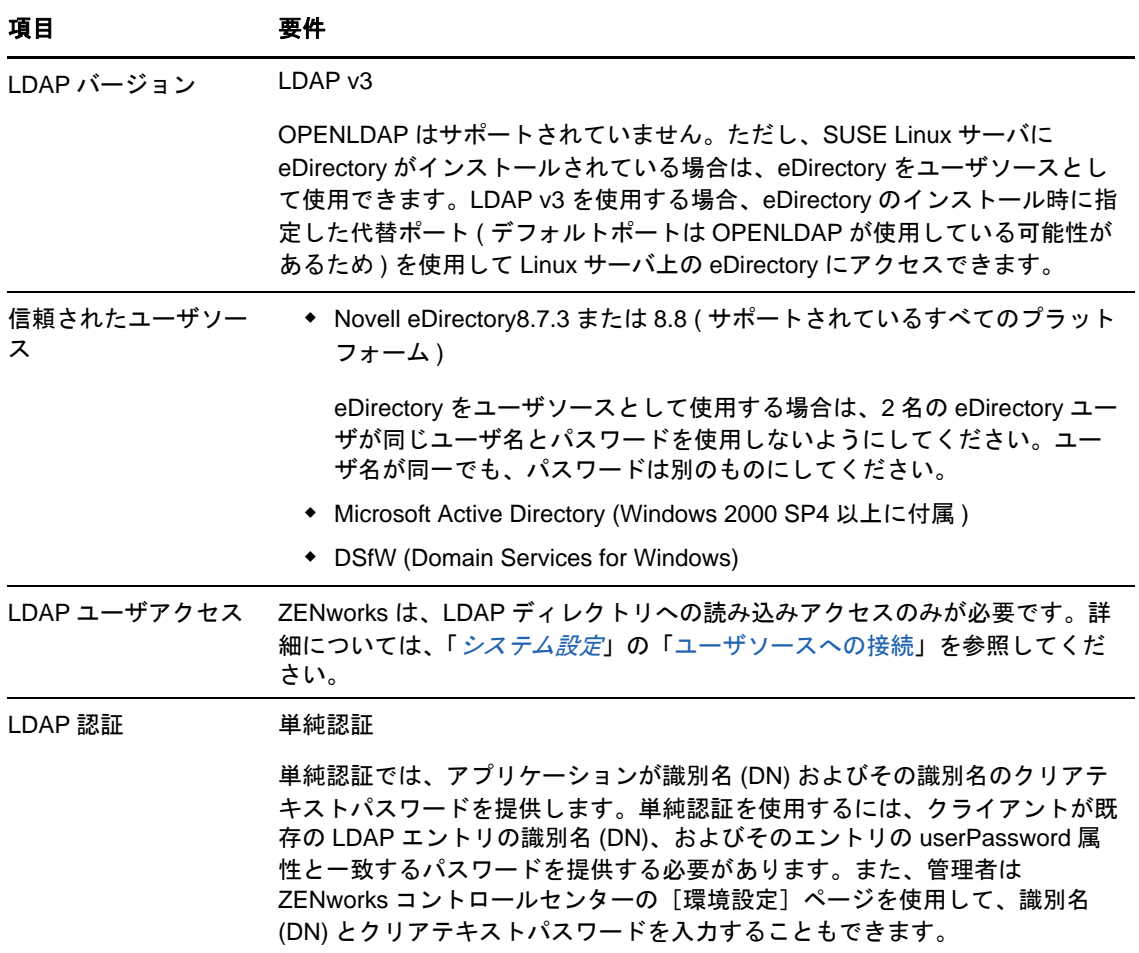

## <span id="page-18-0"></span>**8** インベントリ対象デバイスの要件

ZENworks 2017 を使用してワークステーションとサーバのインベントリを取るには、これらのデバ イスにインベントリのみモジュールを展開します。

重要 **:** ZENworks 製品に、プラットフォームに関する問題によって引き起こされる問題がある場合 は、次のサポート基準が適用されます。

- Novell は、プラットフォームベンダが通常サポートしているプラットフォームはサポートして います。
- ◆ プラットフォームベンダが、特別な契約 ( 拡張サポートなど ) を通じてインストールをサポート している場合、そのサポートインフラストラクチャを Novell にまで広げて問題を解決すること が期待されます。
- プラットフォームベンダがプラットフォームをまったくサポートしない場合、Novell が追加の サポートを提供することはありません。

インベントリのみデバイスは、次の要件を満たしている必要があります。

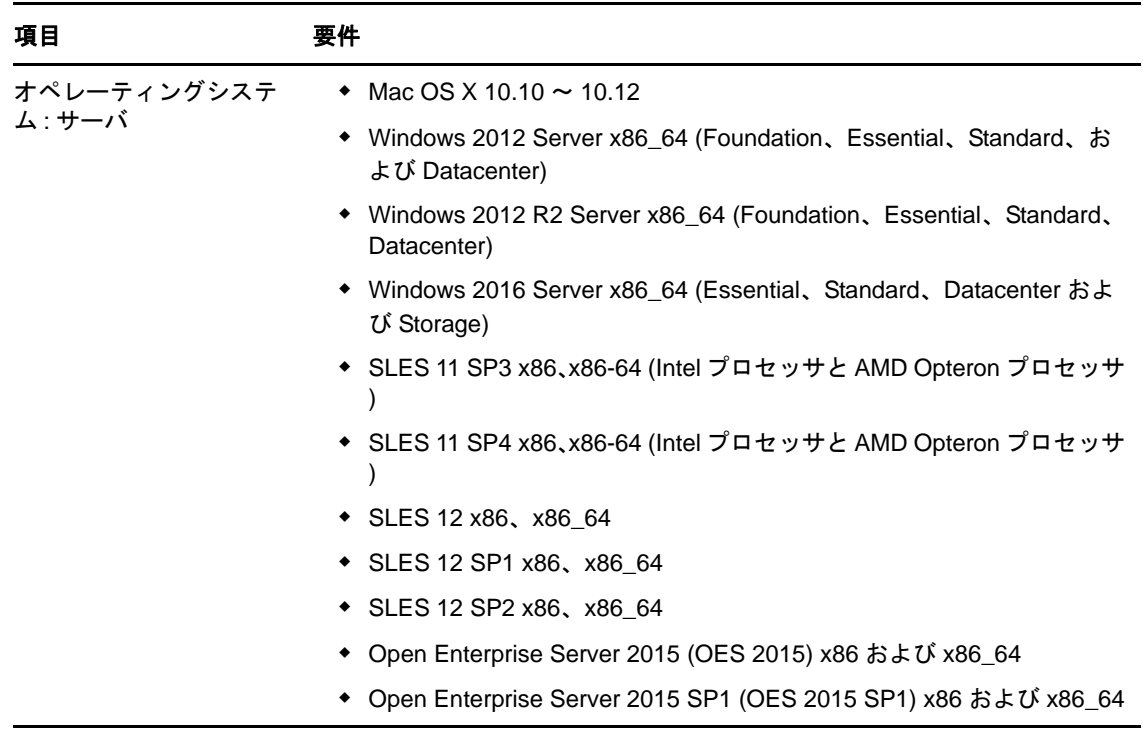

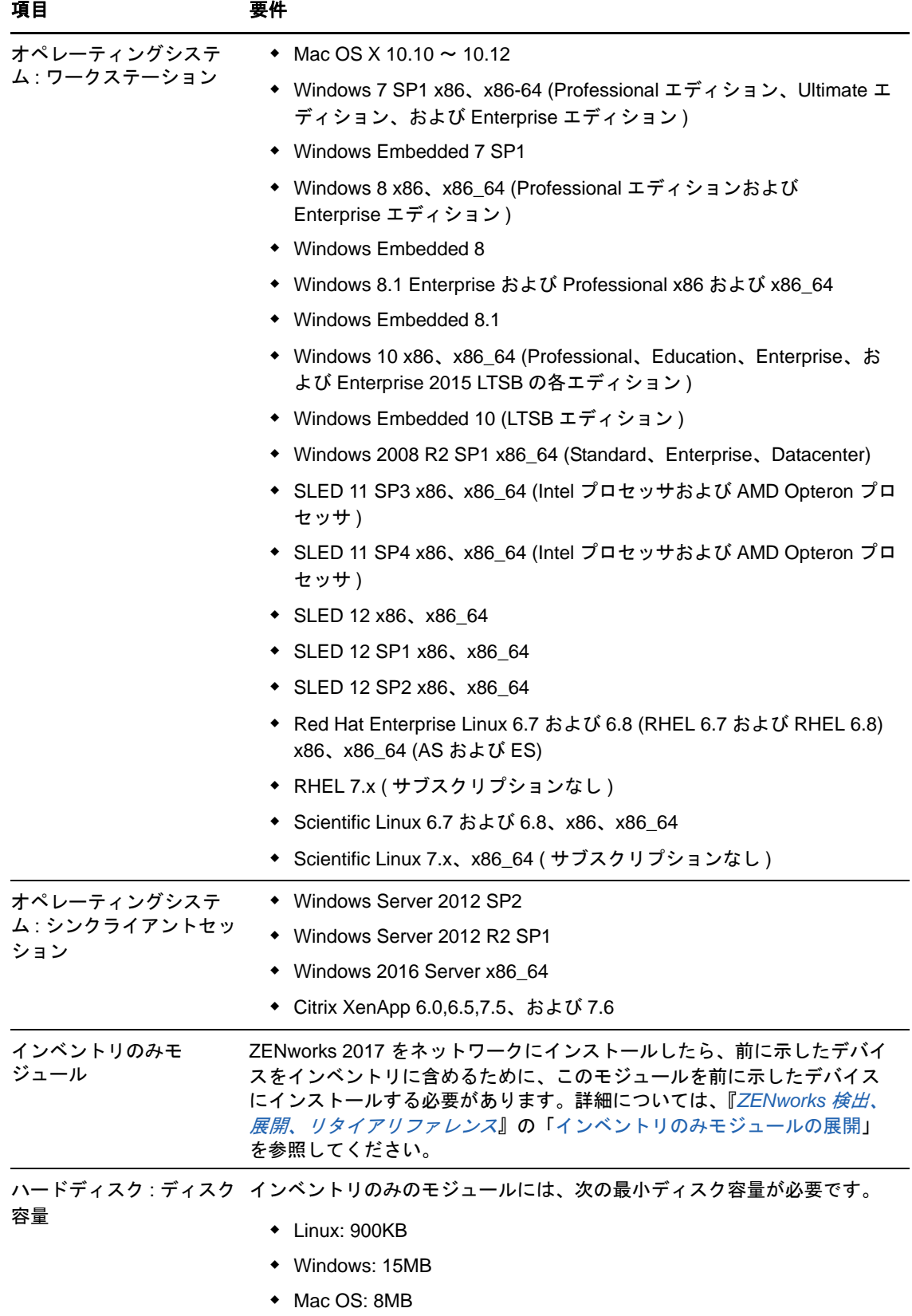

### <span id="page-20-0"></span>**9** モバイル管理のサポート

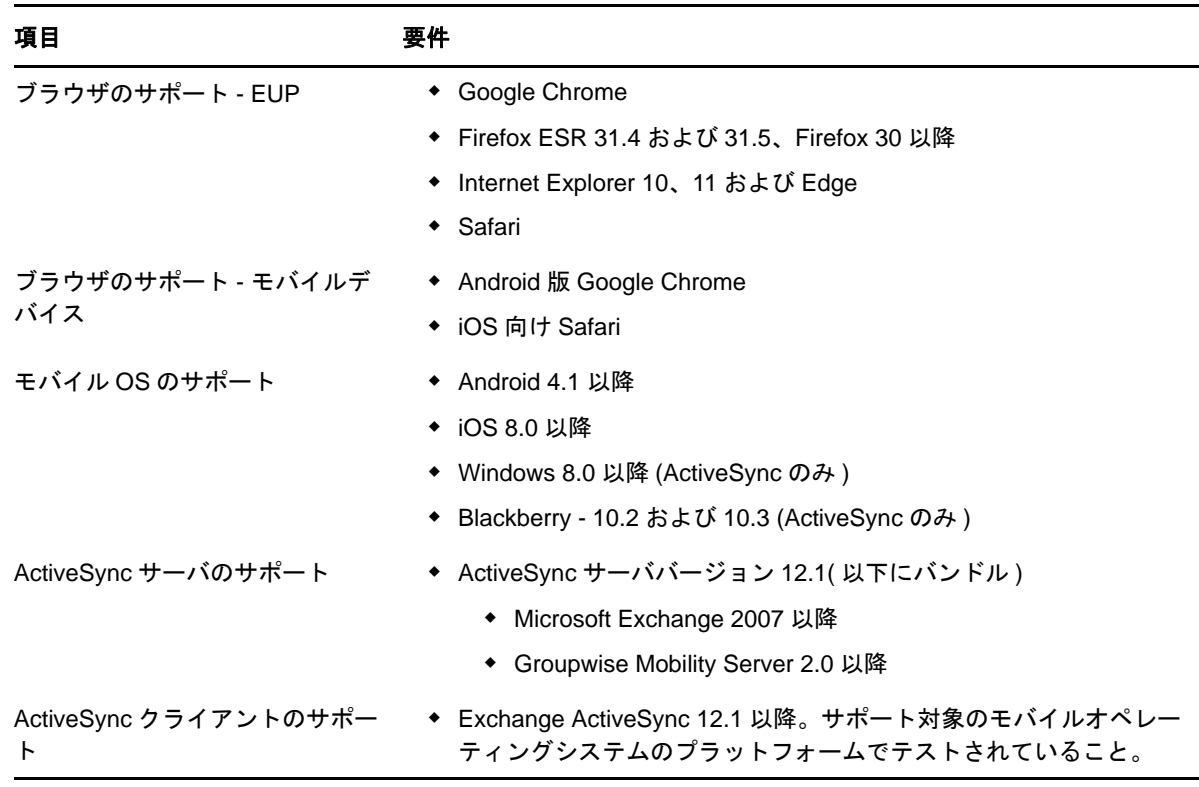

## <span id="page-20-1"></span>**10** 管理ブラウザ要件

ZENworks コントロールセンターを実行してシステムを管理するワークステーションまたはサーバ が次の要件を満たしていることを確認します。

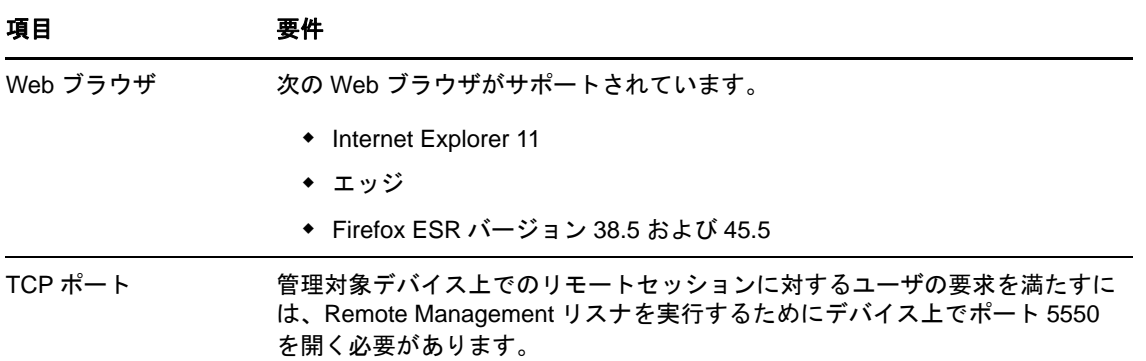

## <span id="page-20-2"></span>**11** ユーザ要件のインストール

インストールプログラムを実行するユーザは、デバイスに対する管理者権限またはルート権限を 持っている必要があります。例 :

- **Windows:** Windows 管理者としてログインします。
- **Linux:** root でないユーザとしてログインする場合は、su コマンドを使用して権限を root に昇 格させてから、インストールプログラムを実行します。

## <span id="page-21-0"></span>**12** サポートされるスマートカードおよびスマートカード リーダ

ZENworks ログインでサポートされるスマートカードおよびスマートカードリーダについては、 『*[Novell Enhanced Smart Card Method Installation and Administration Guide](http://www.novell.com/documentation/iasclient30x/nescm_install/data/b7gwvo2.html)* (http://www.novell.com/ documentation/iasclient30x/nescm\_install/data/b7gwvo2.html)』を参照してください。

ZENworks Full Disk Encryption を使用している場合、ZENworks Full Disk Encryption Pre-Boot Authentication および通常の ZENworks ログインの両方でサポートされているスマートカードにつ いては、『*ZENworks Full Disk Encryption Agent* リファレンス』の「Supported Smart Card Terminals and Tokens ( サポートされるスマートカード端末およびトークン )」を参照してくださ い。

## <span id="page-21-1"></span>**13** 保証と著作権

保証と著作権、商標、免責事項、保証、輸出およびその他の使用制限、米国政府の規制による権利、 特許ポリシー、および FIPS コンプライアンスの詳細については、[https://www.novell.com/company/](https://www.novell.com/company/legal/) [legal/](https://www.novell.com/company/legal/) を参照してください。

**Copyright © 2016 Micro Focus Software Inc. All Rights Reserved.**